# **CUNY Academic Commons - Feature #10226**

# **Add "My Courses" to drop down list**

2018-08-26 03:55 PM - scott voth

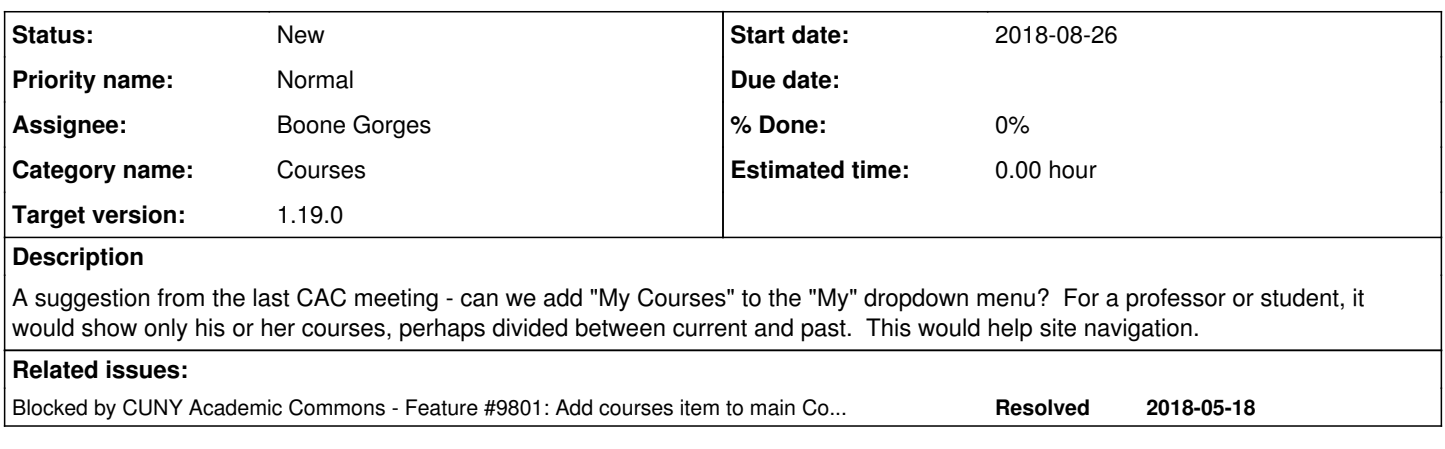

## **History**

## **#1 - 2018-08-27 07:52 AM - Boone Gorges**

*- Blocked by Feature #9801: Add courses item to main Commons nav added*

## **#2 - 2018-08-27 07:59 AM - Boone Gorges**

The current/past distinction won't be possible for Fall 2018, as "academic term" is not a piece of metadata reflected in the mockups on [#9801.](https://redmine.gc.cuny.edu/issues/9801) (And it may not be something we can easily figure out - some courses may not announce their term on the site/group, and some sites/groups may be reused for multiple terms.) So this piece of information will likely have to wait until such a date when the course administrator is able to enter their own metadata about the group, which will be at least Spring 2019.

For Fall 2018, it's likely possible to add a 'My Courses' subpage to user profiles, but we will have to make some guesses about which courses a user "belongs to". Group membership is something we can easily determine. Site membership is less clear - are we 100% certain that all courses that use Commons sites are set up in such a way that users are "members" (Contributors, Authors, etc) on a single corresponding WP site? We can certainly query for Course sites where a user has a WP role, but it's likely that this will not be foolproof.

#### **#3 - 2018-08-27 09:05 AM - Matt Gold**

Thanks, Boone. I would say that we should give this a shot if is doable, and we can hopefully catch anything we miss afterwards if/when users notify us that something is missing

#### **#4 - 2018-08-27 09:14 AM - Boone Gorges**

Thanks. But, just to be clear, this isn't a matter of clearing up errors in manual entry. The issue is that "course membership", like "course" itself, is a new concept on our site. And "course membership" probably mostly maps to "being a member of a group, or having a role on a specific WP site" and this is what we can use for Fall 2018 - but this is unlikely to be fine-grained enough for a long-term solution. We may need to introduce a separate idea of "course membership", which will be connected to, but not identical to, group/site membership. (We continue on our march toward building a CMS.)

#### **#5 - 2018-08-29 05:16 PM - Boone Gorges**

*- Target version set to 1.14*

## **#6 - 2018-10-24 12:32 PM - Boone Gorges**

- *Category name changed from Information Architecture to Courses*
- *Assignee changed from Chris Stein to Boone Gorges*
- *Target version changed from 1.14 to 1.15*

We'll have to address some of the conceptual questions about course "membership" before moving forward with this.

## **#7 - 2019-03-01 02:21 PM - Boone Gorges**

*- Target version changed from 1.15 to 1.16*

We still haven't addressed questions above about membership. And the concept of "course" on the Commons is still somewhat in flux. See [#10987.](https://redmine.gc.cuny.edu/issues/10987) I think we need to continue to table this while the dust settles.

## **#8 - 2019-11-14 01:23 PM - Boone Gorges**

*- Target version changed from 1.16 to 1.17.0*

#### **#9 - 2020-01-10 09:17 PM - Sonja Leix**

Boone Gorges wrote:

We still haven't addressed questions above about membership. And the concept of "course" on the Commons is still somewhat in flux. See [#10987.](https://redmine.gc.cuny.edu/issues/10987) I think we need to continue to table this while the dust settles.

Do we have more clarity on the open questions and overall concept of "course" on the Commons? Is there anything to do for me for this ticket?

## **#10 - 2020-01-13 12:00 PM - Boone Gorges**

I don't think there are immediate steps for you to take at the moment, Sonja. I think the group needs to have a discussion about what would cause an item to appear on a 'My Courses' list, which is likely to raise questions that require design input - like, if you're in a class but not a member of the corresponding site (because the site doesn't require membership), then how do you add it to the My Courses list? But this needs more discussion before we can start talking about UX details.

## **#11 - 2020-07-14 01:05 PM - Boone Gorges**

*- Target version changed from 1.17.0 to 1.18.0*

#### **#12 - 2020-11-10 12:16 PM - Boone Gorges**

*- Target version changed from 1.18.0 to 1.19.0*